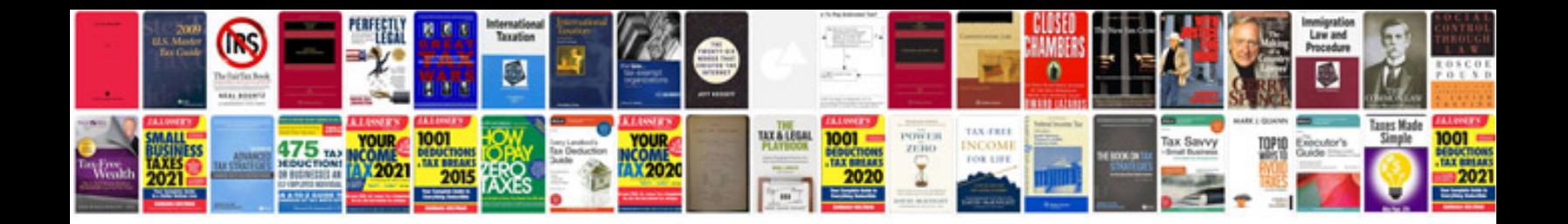

**Cpr aed manual** 

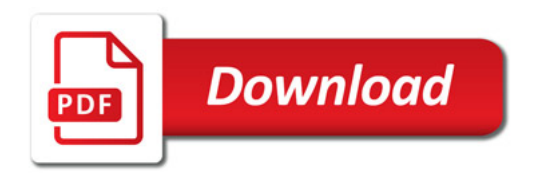

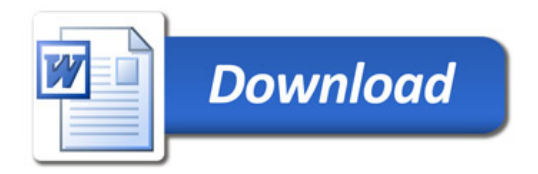